中国烟草学会 \* 2005年论文集

## (各专业委员会推荐)

# 烟草行业生产经营决策管理系统工商数据采集子系统自动采集接口的设计 肖兴田

【摘 要】本文以什邡卷烟厂的生产经营决策管理系统数据采集子系统为实例,通过使用SQL语句的方式,介绍如何实现 卷烟生产、销售、库存日报的数据自动采集接口的设计方法,供同行借鉴、改进和完善,便于卷烟工业企业为国家局的分 析决策提供及时、准确的产销存数据。

【关键词】一号工程、自动采集、接口

论文集

引言:从2002年开始,国家烟草专卖局提出了全力推动"大市场、大品牌、大企业"的核心战略,将"深化改革、 推动重组、走向联合、共同发展"作为全国烟草工作的主要任务,以应对外烟竞争。为了配合烟草行业的市场和品牌战 略,国家烟草专卖局对信息化进行了认真的战略思考,制定了总体规划和战略目标。提出了"统一平台、统一数据库、统 一网络"的三统一方针,并确定了卷烟生产经营决策管理系统(一号工程)作为行业信息化基础工程和战略工程。

烟草行业卷烟生产经营决策管理系统就是通过信息技术与管理的有机结合,对烟草行业卷烟生产经营情况进行全面、 及时、准确分析,实现烟草行业工商数据集成,掌握行业卷烟生产环节的卷烟牌号、规格、产量、价格、库存、成本、利 润和流向等信息及商业环节的各种卷烟牌号、规格、销量、库存、调批价、零售价以及合同执行情况等基础数据。实现对 行业卷烟生产经营的全面、及时、准确的监控管理,实现行业生产经营决策指挥的科学性、即时性,实现行业卷烟生产经 营数据日报;按照现有的管理模式,实现汇总、查询、分析、评价、考核、预警、辅助决策等功能。它主要由数码跟踪系 统(一打两扫)、工商数据采集系统两大子系统构成。

工商数据采集子系统就是通过手工填报或是与工商企业的MIS/ERP系统中提取数据,获取工业企业生产、销售、库 存、卷烟购进的日报表,同时填报烟叶购耗存、烟叶销售(调剂)、丝束购耗存、卷烟纸购耗存的月报表的生产过程业务数 据和卷烟销售环节的业务数据。采集的数据按照规定的时间经过工业企业提交、审核、手工确认后,直接上报国家烟草专 卖局,国家局通过采集的工商数据进行生产经营分析。本文以什邡卷烟厂行业卷烟生产经营决策管理系统的工商数据采集 子系统为例,介绍以SQL语句方式,如何实现卷烟生产、卷烟销售和卷烟库存日报表的自动采集,提高数据采集的及时性 和准确性,减少手工填报的工作量大、人为录入错误等情况的发生,以及工商数据采集子系统应用中经验,供相关工业企 业相互交流和探讨。

1、采集方式和系统流程图

工商数据采集子系统数据填报的大的方式分为两种:一种为手工填报方式,另一种为自动抽取方式,具体内容参见工 商数据采集子系统流程图(图1)。

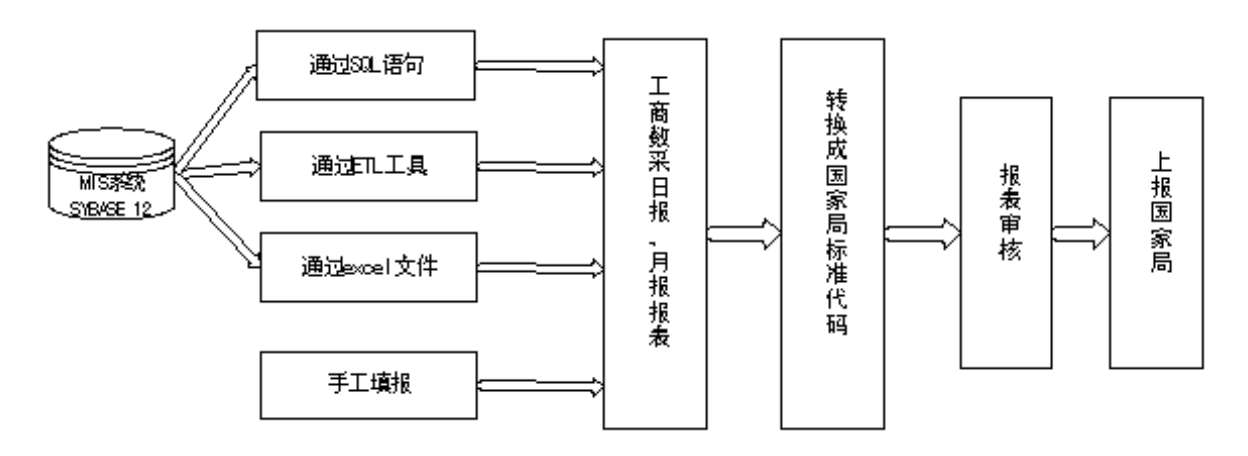

#### 图1:工商数据采集子系统流程图

手工填报方式,在系统相应填报页面下进行数据录入。对于数据量少,业务不常发生的卷烟购进日报和原辅料购耗存 月报数据,采用该方式。

工商数据采集系统提供三种从数据中心或业务管理信息系统(MIS)中自动抽取采集数据方式,一是从EXCEL样表自动 导入数据;二是通过SQL语句自动导入数据;三是通过配置ETL自动导入数据(商业企业)。笔者采用SQL语句自动导入数据 方式, 从国家局卷烟工业基础软件(MIS)系统中, 对卷烟生产、卷烟销售和卷烟库存的数据中, 建立相应视图, 进行日报 表自动采集。

2、基础数据准备与系统配置

1)基础数据准备

数据采集子系统需要准备的基础数据主要有卷烟对应表、销售客户对应表、购进客户对应表和烟叶代码表等基础代码 对应表,它根据目前各工业企业实际业务系统(MIS/ERP等)工作需要,定义业务系统的本地代码与国家局代码映射关系, 该映射关系将作为业务数据转换为分析决策底层抽取数据的基础。它是生产经营决策系统能否正常运行、确保卷烟生产、 销售信息和统计数据的准确的关键条件。笔者采用SQL语句方式,从国家局卷烟工业基础软件MIS系统中,提取供需方代 码表中的用于销售的数据,通过客户名称来建立MIS系统的代码和国家局单位标准代码相对应。同样MIS系统的卷烟名称 代码表与国家局卷烟标准代码表,建立一对一或多对一的对应。然后进入DB2的 datacdb数据库对dc\_zd\_client和 dc\_zd\_cig 表中销售客户、卷烟代码等基础数据对应表的数据导入工作。对于日常应用管理中出现的个别新增代码,可 在数据采集的界面进行维护,如果基础代码没有进行对应,数据采集的结果中将出现"未知",使数据无法过通过审核, 不能实现数据上报。

2)、系统配置

根据工业企业的实际情况,须设置与业务数据库连接的数据源定义和抽取时间设定,以实现自动地从业务数据库中采 集数据,保证数据及时、准确地上报国家局。笔者定义了两个数据源: 分别是sal,数据库类型: sybase,

driver:com.sybase.jdbc2.jdbc.sybdriver, URL:jdbc:Sybase: Tds:

10.90.8.7:4100; sha同上, 用于基础代码维护。抽取时间定义为每天10:00:00, 这是基于对系统运行的方便管理、可 操作性以及国家局报送时间的要求等因素综合考虑而设定的。

3、产销存日报表自动采集接口的设计

1)、生产日报数据的采集

工业企业生产日报表DC\_IN\_D\_PRODUCE,由生产日期、本单位编码、卷烟编码、生产类型、生产数量字段构成。该报 表记录工业企业生产入库产量数据,同国家局卷烟工业基础软件(MIS)系统的成品管理子系统中成品入库数据相对应。通 过创建视图dc\_in\_d\_product\_intostock, 其原代码如下:

create view dbo.dc\_in\_d\_product\_intostock

(PD\_date,PD\_orgcode,PD\_brandcode,pd\_produce\_amount,PD\_flag) as select

convert(varchar(8), a. into\_date,112),'12510601', c. sys\_id\_key, into\_amount,

'01' from xst\_intostock a ,xst\_intostock\_list b, sha..gy\_cig\_cd c

where (a.into\_num=b.into\_num and b.product\_num=c.sys\_user\_cd and into\_date>'2005-07-01') and  $(c.cig_tp_id=1076221 \text{ or } c.sys_id\_key=1165941 \text{ or } c.sys_id\_key=1165909);$ 

其中xst\_intostock 为入库单的表头,xst\_intostock\_list 为入库单表体, sha..gy\_cig\_cd为基础数据的卷烟代码; (c.cig\_tp\_id=1076221 or c.sys\_id\_key=1165941 or c.sys\_id\_key=1165909)为取出烤烟型卷烟和需报国家局机 制雪茄烟的数据。

最后在工商数据采集/基础设置/抽取规则定义下,选取SYBASE数据库的销售库(sal)作为数据源,添加如下规则: select PD\_date,PD\_orgcode,PD\_brandcode,PD\_flag,pd\_produce\_amount from dc\_in\_d\_product\_intostock where PD\_date>='20050801' //其时间条件可根据需要进行改变。

2)、销售日报数据的采集

工业企业销售日报表DC\_IN\_D\_SELL,由日期、本单位编码、对方单位编码、卷烟编码、销售类型、销售价格、销售 数量、销售金额等字段构成。它涉及同工商数据采集/代码维护/代码对应表维护下的卷烟对应表和销售客户对应表的基础 数据相对应,同时又涉及MIS系统中从税控增值税发票系统中导入销售数据相对应,销售数据中常存在废票、负票和换票 等数据,如何对这些数据进行处理,笔者采用创建dc\_resell\_date\_report视图进行处理,其源代码如下: create view dbo.dc\_resell\_date\_report

(MV\_date,MV\_orgcode,MV\_move\_orgcode,MV\_brandcode,MV\_business\_type,MV\_source\_flag,

MV\_dest\_flag,MV\_amount,MV\_sum,MV\_price)as select convert(varchar(8), a.mdate,112),'12510601',convert(varchar(20),c.sys\_id\_key),convert(varchar (13),d.sys\_id\_key),'2','01','01',convert(decimal(18,4), b.amount),convert(decimal(18,2),b.price\*b.amount),convert(decimal(18,6),b.price/50) from xst\_n\_resell a,xst\_n\_resell\_list b,sha..sj\_sad\_s\_cd c,sha..gy\_cig\_cd d where (a.list\_num=b.list\_num and a.list\_id=b.list\_id and b.product\_num=d.sys\_user\_cd and a.client\_num=c.sys\_user\_cd and a.flag $\langle$ )'1' and a.mdate $>=$ '2005-07-01') and

(d.cig\_tp\_id=1076221 or d.sys\_id\_key=1165941 or d.sys\_id\_key=1165909 ) ;

其中xst\_n\_resell,xst\_n\_resell\_list分别为销售发票的表头与表体,sha..sj\_sad\_s\_cd为MIS系统中的客户代 码,sha..gy\_cig\_cd为卷烟代码表。convert(decimal(18,6),b.price/50处理万支箱的价格变为条的价格。and a.flag<>'1'是除去废票的数据;换票数据由于正负抵消不作处理,采集结果是销售公司的销量为0;商业退货采集的数 据为负,不须作处理。

然后在抽取规则定义下,选取销售库(sal)作为数据源,添加如下规则:

select MV\_date,MV\_orgcode,MV\_move\_orgcode,MV\_brandcode,'01',

convert(decimal(18,6), round(MV\_price/1.17,6)), MV\_amount,

convert(decimal(18,6),MV\_amount\*convert(decimal(18,6),round(MV\_price/1.17,6))\*50,6),'' from

 $dc\_resell\_date\_report$  where MV\_date >= '20050801'

3)、库存日报数据的采集

库存日报表,由于卷烟的生产、销售业务每天都要发生,数据是动态变化的,按照国家局报表的要求,我们采用抽取 当前理论库量作为库存日报的数据,其源代码如下:

create view dc\_in\_d\_theroystock (rq,bdwdm,jybm,qmkc,gycksl,cksl)as select convert(varchar (8),getdate(),112),'12510601', convert(varchar(18),

b.sys\_id\_key), a.theory\_stock ,0,0 from xsv\_stock\_theory a, sha..gy\_cig\_cd b where a.product\_num=b.sys\_user\_cd and b.cig\_tp\_id=1076221

然后在抽取规则定义下,选取销售库(sal)作为数据源,添加如下规则:

select convert(varchar(8),dateadd(day,-1,convert(datetime,rq)),112),bdwdm, jybm,qmkc,gycksl,cksl from dc\_in\_d\_theroystock where  $qmkc \> 0$ 

其中dateadd(day,-1,convert(datetime,rq)),112)取当前时间前一天的时间,这是由于采集时间为当前时间(上 午10点),而采集的库存数为前一天的数据,该库存数据,包括前一天的新增生产数据和扣除的增值税发票销售数据。在 具体应用中,如果没有发生生产和销售数据,可调整参数-1,通过手工执行抽取规则定义方式,可提前采集后几天库存, 这样可实现法定节假日数据提前上报,减少数据上报人员加班情况的发生。

### 4、结语

本文是什邡卷烟厂数据采集子系统的基础上进行了设计、调试。日前系统运行良好,工商数据采集子系统的生产、销 售、库存数据与一号工程数码跟踪子系统的下线打码、出库扫码的数据基本一致(由于重码、漏码、漏扫、数据丢失等系 统原因的情况除外),我们相信,随着生产经营决策管理系统进一步的完善和企业管理、应用水平的提高, "一打两扫" 的数据和工商数采的数据》、工商数采的数据将取代目前工商统计的手工报表,最终目标是"一打两扫"数据就是生 产销售的数据,利于国家局的宏观调控和决策分析,提高行业的总体竞争实力。本文采用SQL语句实现自动采集的方式, 减少了每天的、大量的、繁琐的数据填报工作,避免了数据重复录入,降低了错误产生率,节省了人力和时间,此法同样 适用于其它卷烟工业企业的数据采集。笔者旨在阐述这一接口的实现方法,以期抛砖引玉,同行不妨在借鉴的基础上,做 出更好更充分的改进工作。

#### 参考文献

 $\frac{1}{2}$  ,  $\frac{1}{2}$  ,  $\frac{1}{2}$  ,  $\frac{1}{2}$  ,  $\frac{1}{2}$  ,  $\frac{1}{2}$  ,  $\frac{1}{2}$  ,  $\frac{1}{2}$  ,  $\frac{1}{2}$  ,  $\frac{1}{2}$  ,  $\frac{1}{2}$  ,  $\frac{1}{2}$ 

<sup>1、《</sup>生产经营决策管理系统使用手册\_工商数据采集》 中软国际 2004.11

<sup>2、《</sup>数据库系统原理》(第2版) 电子工业出版社 李建中 王珊 2004.09

3、《Sybase ASE 12.5管理员指南》 电子工业出版社 余安萍 俞俊平 2004-3

作者: 肖兴田 (1975.9- ) 男 硕士 四川什邡卷烟厂工程师 电子邮件:xxtshow@sina.com.cn

> www.tobacco.org.cn All Rights Reserved. 版权所有 中国烟草学会 本网站由中国烟草物资电子商务网提供技术支持